## **CS 1114: Introduction to Computing Using MATLAB and Robotics**

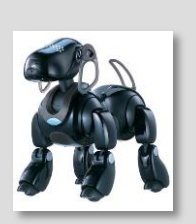

**Prof. Noah Snavely CS1114 [http://cs1114.cs.cornell.edu](http://cs1114.cs.cornell.edu/)**

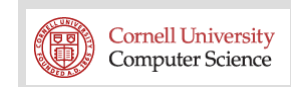

### **Robots: 2029**

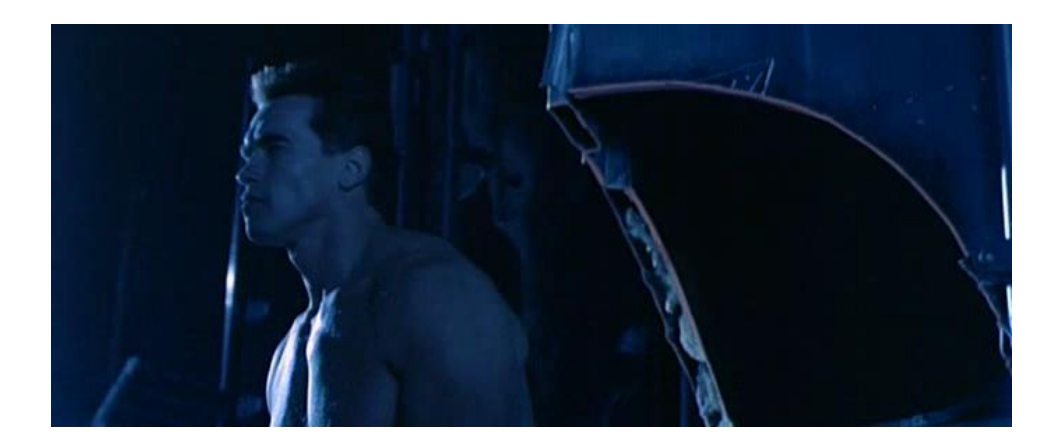

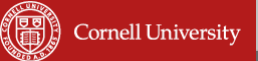

## **Robots: 2012**

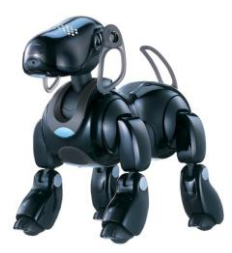

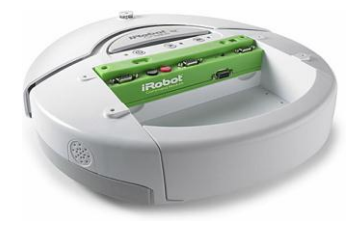

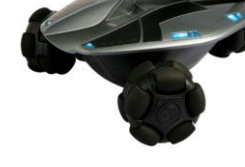

**Sony AIBO iRobot Create Wowwee Rovio**

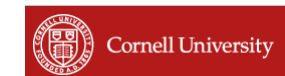

### **Robots: cute but dumb**

- What do they know about the world around them?
	- Without your help, very little
	- Can't even notice a bright red lightstick
- Your mission: make them smarter
- **Lots of interesting math and computer** science, some computer programming
	- Lots of experience with programming, even with robots, won't give you a leg up in 1114

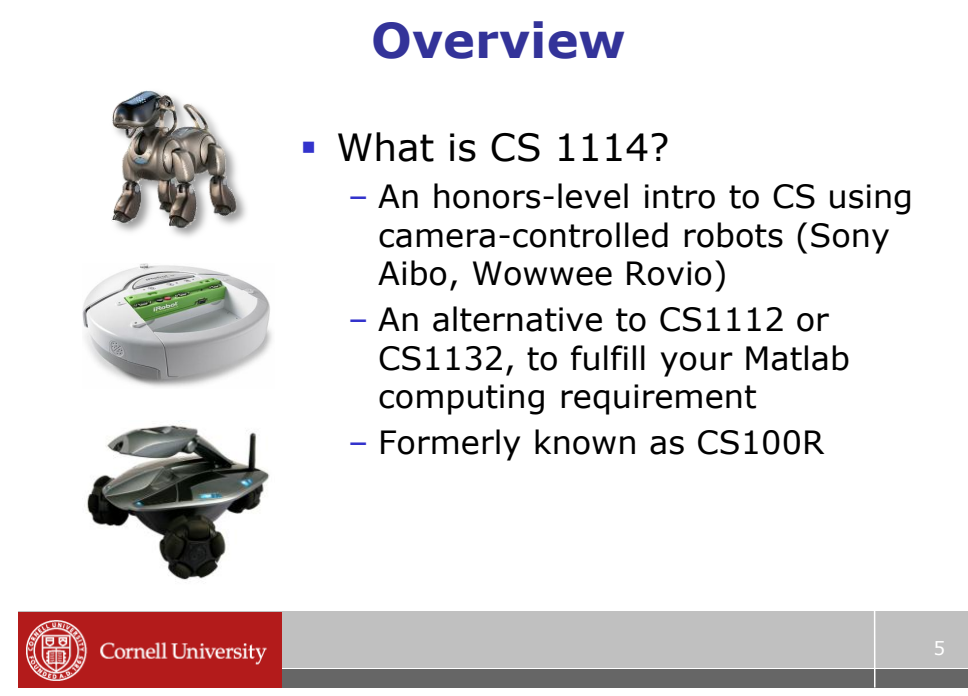

## **Goals of CS1114**

- Give you an intuition about computational problem solving
- **Teach you useful (and interesting)** computer science
- Give you fluency in the Matlab programming environment
- **Have fun with robots**

# **Requirements**

- **Exposure to programming (in any** language)
- **Some interest in math** 
	- Computer science is about much more than programming, and so is this course

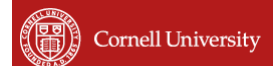

### **Staff**

- Noah Snavely Instructor (me)
- **Consultants**:
	- Rocky Li (frl8)
	- Gautam Kamath (gck43)
	- Andrew Rzesnik (ajr234)
	- Ian Purnell (iap9)
	- Jason Boada (jwb292)
	- Markus Burkardt (mb833)
	- Madeline Burton (mrb248)
	- Margaret Scheiner (ms948)
	- Stephanie Lee (snl27)

7

#### **Many options for intro computing courses**

- CS1110, CS1113 Java
- CS1112, CS1114 Matlab

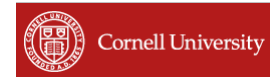

#### **CS111X AND CS113X**

Beginning Fall 2007: every engineering student takes CS111X (4 credits) and CS113X (1 credit)

CS1112 or CS1114 (this course). Then CS1130. Matlab, then Java

 or CS1110 or CS1113. Then CS1132. Java, then Matlab.

*CS2110 prerequisite: CS1110 or CS1130.*

### **Java or Matlab?**

**Both CS1110 and CS111[24]** teach fundamental problem solving skills and computer science techniques

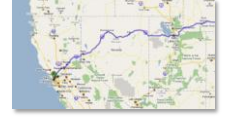

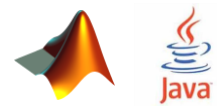

- **The destination is the same...**
- ... but the vehicle is different

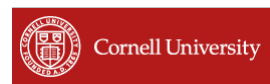

**Questions?**

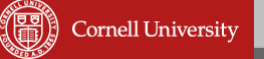

## **CS1114 Logistics**

- Lectures: Tue Thu 11:15–12:05, UPS 211
- Sections:
	- Wed 1:25 2:15, Upson 317
	- Wed 2:30 3:20, Upson 317
	- Wed 3:35 4:25, Upson 317
	- Please go to same section for the entire course
- Sections will be led by Rocky, Gautam, and others

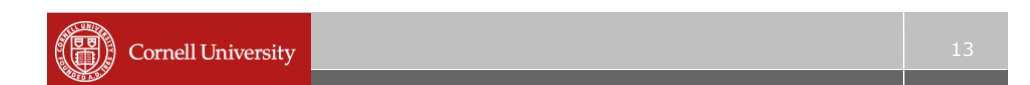

# **CS1114 Logistics**

- CS1114 lab: Upson 317
- You will soon have access to the lab and passwords for the computers
- **Office hours will generally be held in the** lab (see staff page for hours)

## **Course webpage**

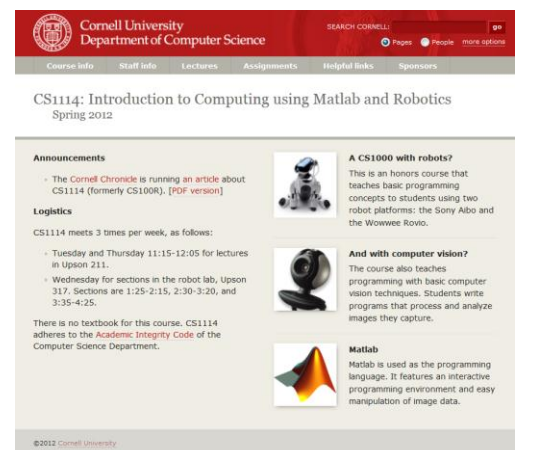

#### <http://cs1114.cs.cornell.edu/>

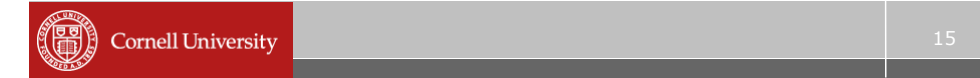

#### **Piazza**

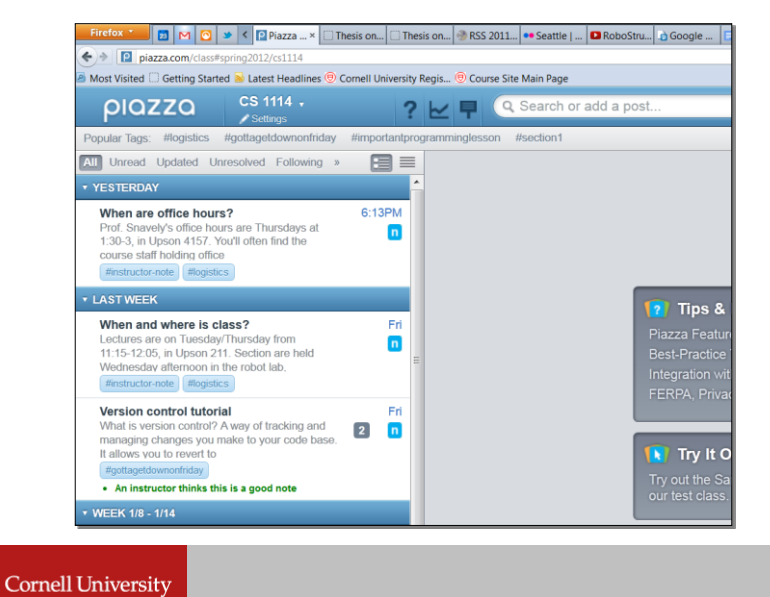

### **About me**

- **Noah Snavely**
- http://www.cs.cornell.edu/~snavely/
- Research
	- Computer vision
	- Computer graphics

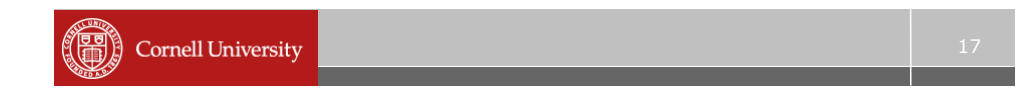

#### **Research focus**

**3D reconstruction from unorganized image** collections

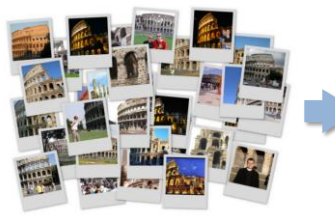

Flickr photos ("Colosseum") Automatic 3D reconstruction

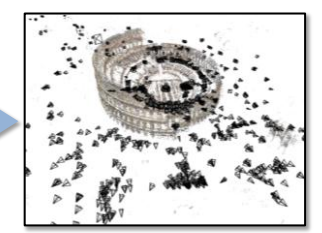

Microsoft *Photosynth*

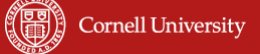

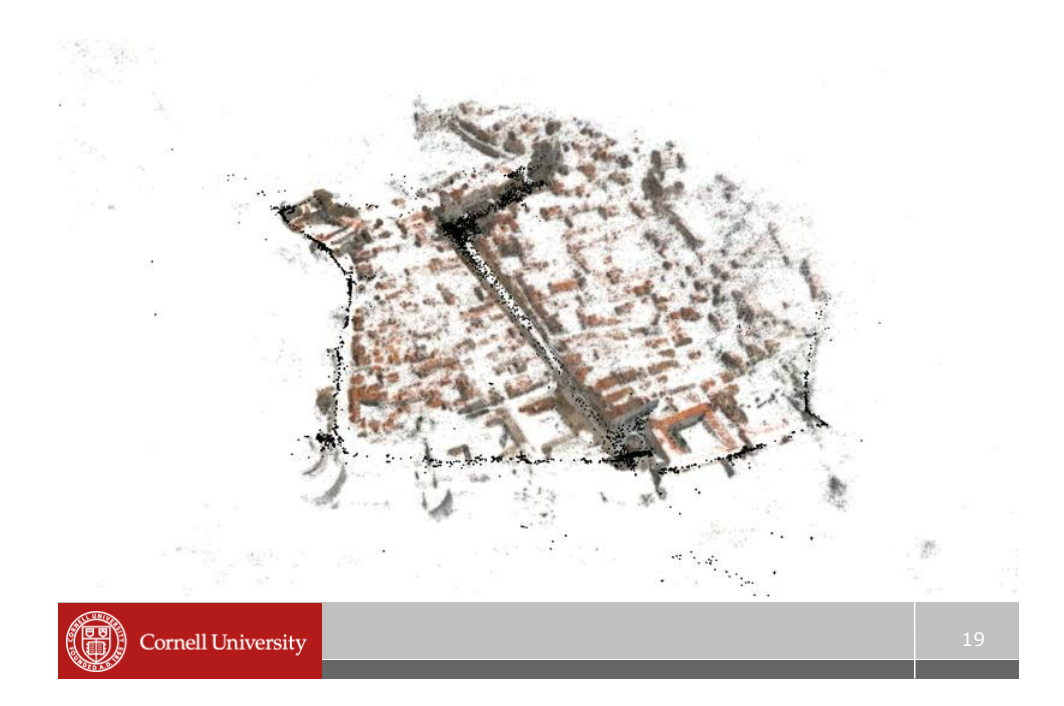

#### **What can we do with computer science and computer vision?**

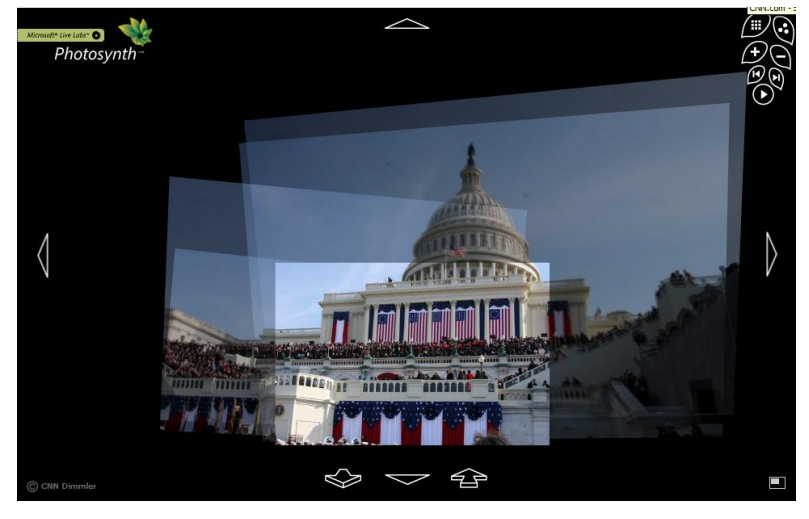

# Robotics

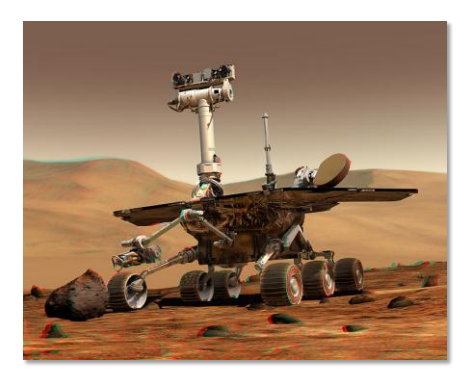

NASA's Mars Spirit Rover [http://en.wikipedia.org/wiki/Spirit\\_rover](http://en.wikipedia.org/wiki/Spirit_rover)

# Sports

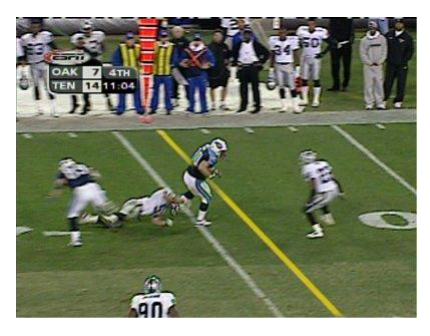

*Sportvision* first down line Nice **explanation** on www.howstuffworks.com

**Source: S. Seitz**

## Face detection

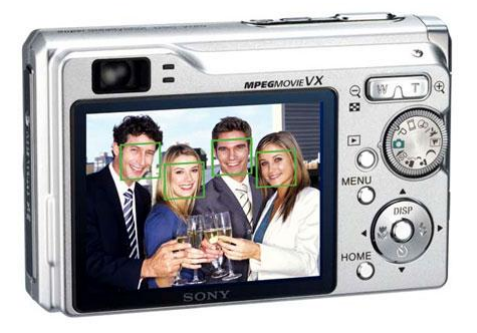

• Many new digital cameras now detect faces – Canon, Sony, Fuji, …

**Source: S. Seitz**

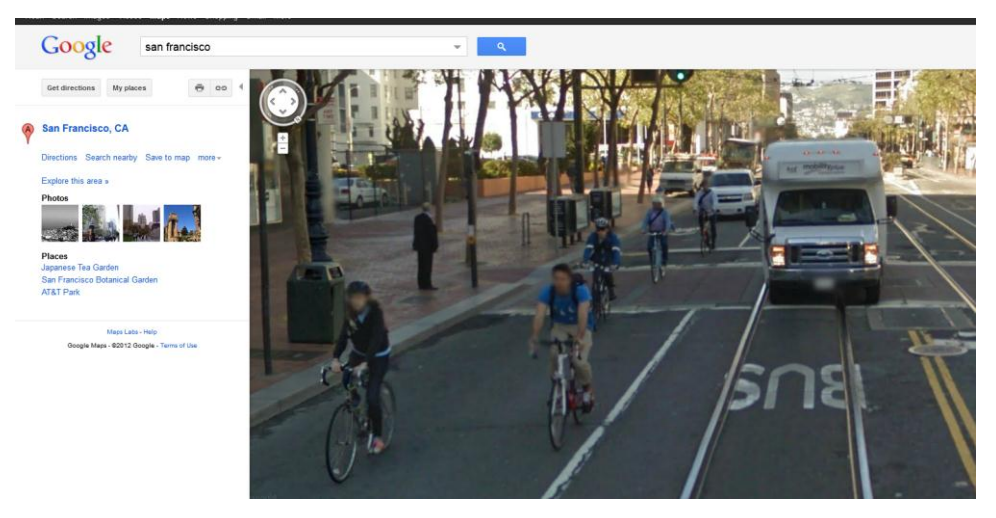

• What's wrong with this picture?

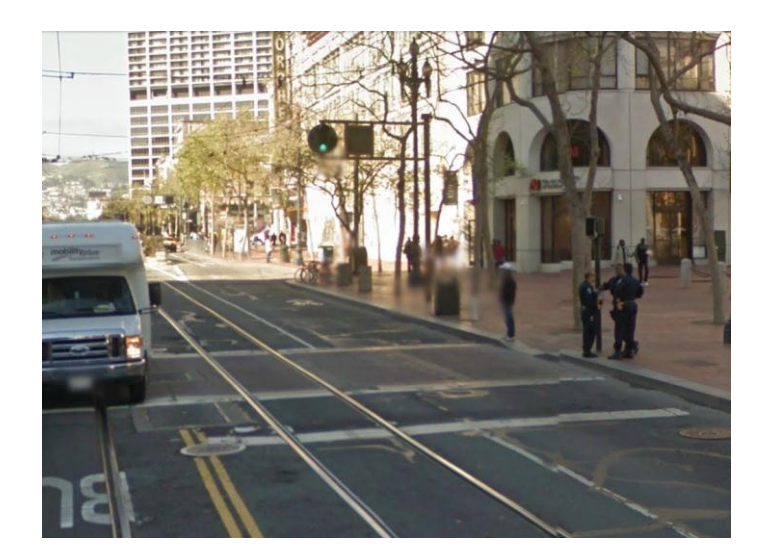

# Face recognition

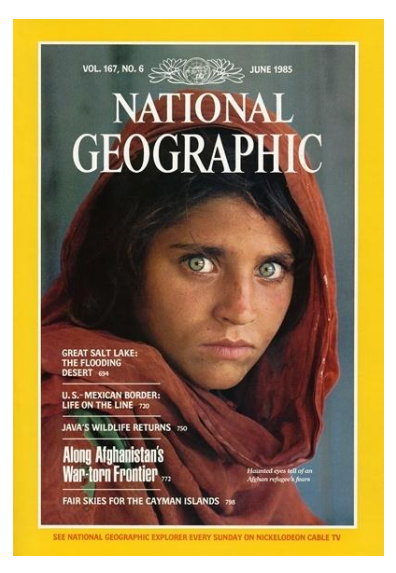

Who is she? **Source: S. Seitz** 

## Vision-based biometrics

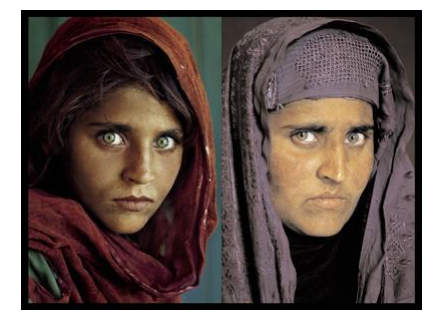

"*How the Afghan Girl was Identified by Her Iris Patterns*" Read the [story](http://www.cl.cam.ac.uk/~jgd1000/afghan.html) 

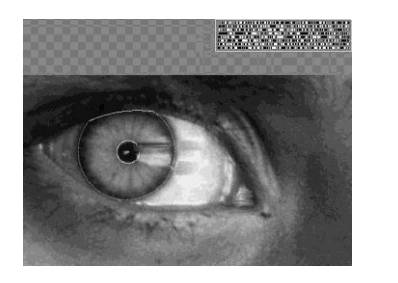

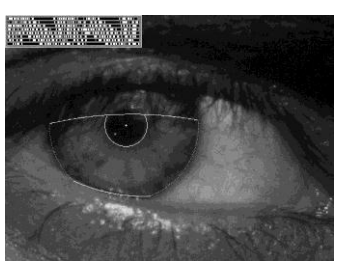

**Source: S. Seitz**

# Medical imaging

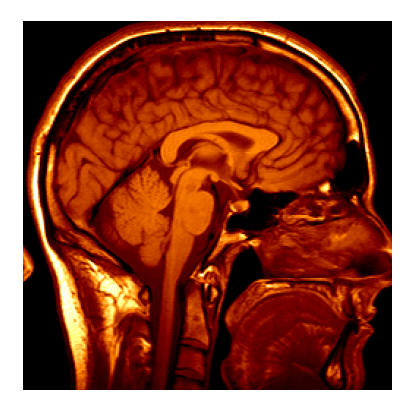

3D imaging MRI, CT

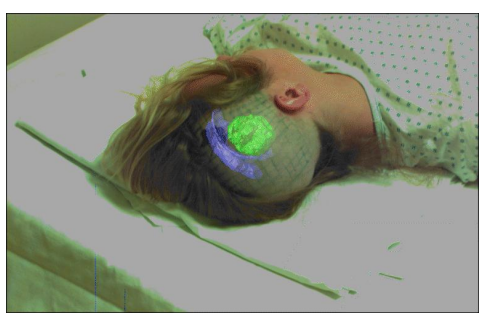

Image guided surgery [Grimson et al., MIT](http://groups.csail.mit.edu/vision/medical-vision/surgery/surgical_navigation.html)

**Source: S. Seitz**

User interfaces

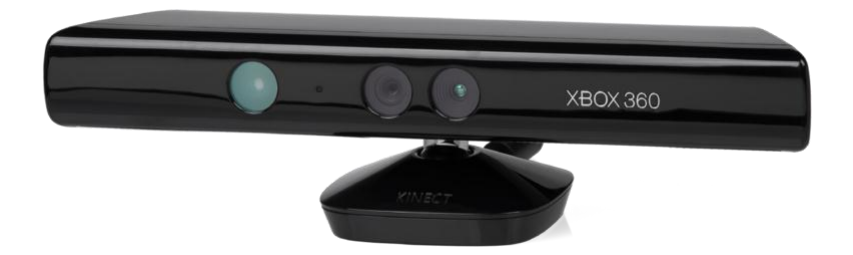

## **Human vision**

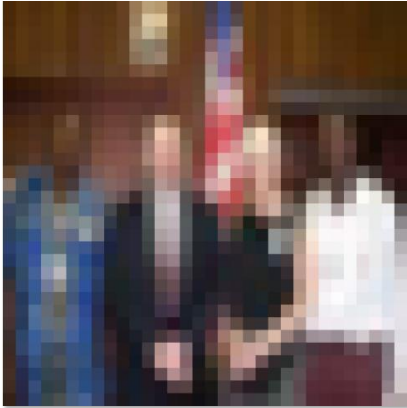

*Source: "80 million tiny images" by Torralba, et al.*

Question: How many people are in this image?

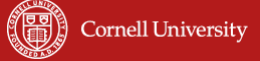

## **Interpreting images**

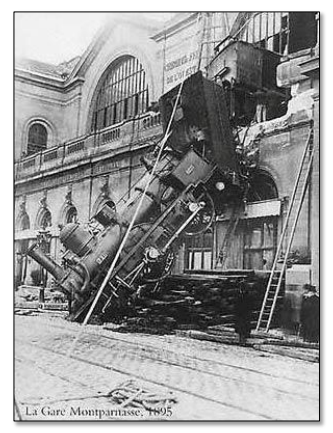

Q: Can a computer (or robot) understand this image? A: Yes and no (mostly no)

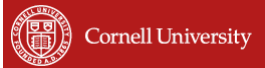

**Major CS1114 Projects**

- **From a camera, figure out the position of** a bright red lightstick
	- Use this to guide a robot around

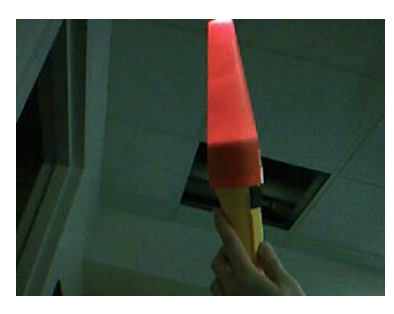

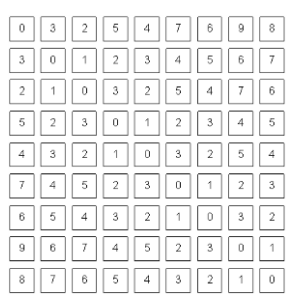

What we see What the robot sees

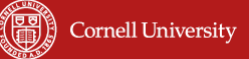

# **Assignments**

- Approximately one mini-quiz every two weeks
	- In class, usually at start of Thursday lecture • Corollary: be on time, or write fast…
- 5-6 robot programming assignments with multiple parts
	- You will demo each part to the lab TA's
- **3 exams, probably in-class**
- **Free-form final project (required)**

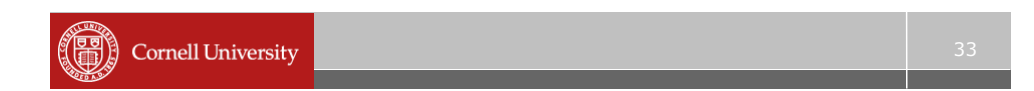

## **Major CS1114 Projects**

- **Robot security guard** 
	- Detect and track moving objects
- Object recognition find the right DVD in your collection
- Do Something Cool (final project)

# **Grading**

- **Programming assignments (10-20%)**
- **In-class quizzes (15-25%)**
- Exams (50-60%)

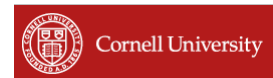

**Questions?**

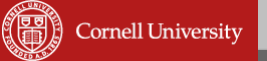

## **Getting started with Matlab**

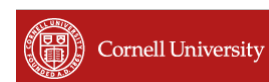

## **Interpreting images**

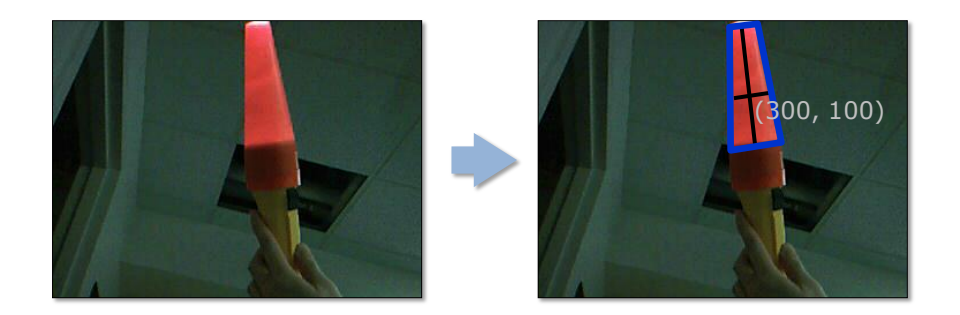

Q: Can a computer (or robot) find the lightstick? A: With your help, yes!\*

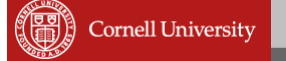

37

## **What is an image?**

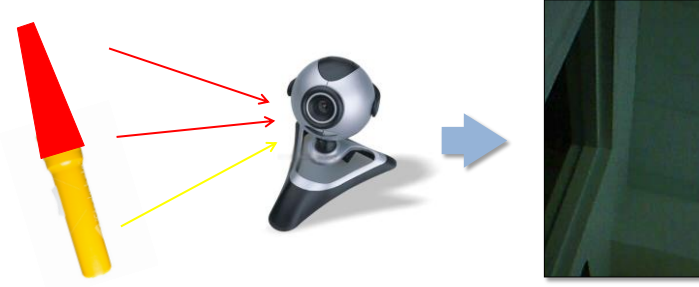

*"lightstick1.jpg"*

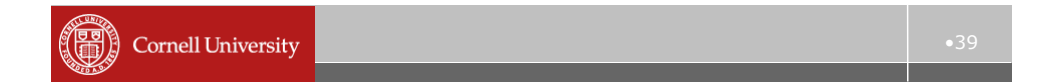

#### **What is an image?**

A grid of numbers (*intensity values*)

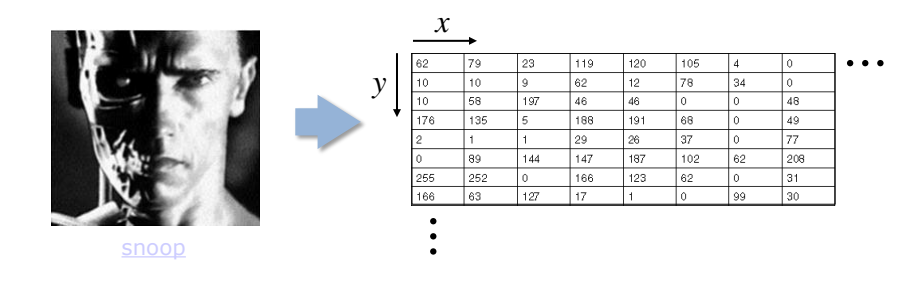

**Intensity values range between** 0 (black) and 255 (white)

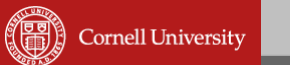

### **What is an image?**

- A grid of numbers (*intensity values*)
- In Matlab, a *matrix*

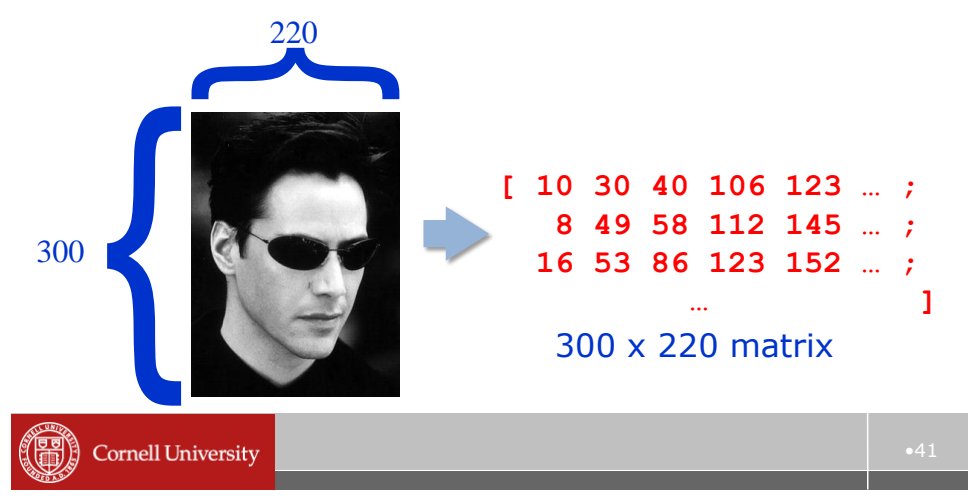

## **Matrices in Matlab**

**1D matrix is often called a vector** – Similar to arrays in other languages

```
A = [ 10 30 40 106 123 ]
   Row vector
(or 1 \times 5 matrix)
                                B = [ 10 ;
                                         30 ;
                                         40 ;
                                        106 ;
                                        123 ]
                                                Column 
                                                vector
                                               (or 5 x 1 
                                               matrix)
 A(1) == 10
 A(4) == 106
```
#### **Matrices in Matlab**

**C = [ 10 30 40 106 123 ; 8 49 58 112 145 ; 16 53 86 123 152 ]** 3 x 5 matrix  $C(1,1) == 10$  $C(2, 4) == 112$ 

can also *assign* to a matrix entries

 $C(1,1) = C(1,1) + 1$ 

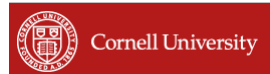

#### **For next time**

- **Visit the course website** http://cs1114.cs.cornell.edu
- Read the Matlab tutorial
- **Attend section in the lab tomorrow**

•43